### **Hvordan bli en Pubmed ninja?**

Farmasøyt Hilde Fjeld RELIS Sør‐Øst/Antibiotikateam OUS 31. januar 2024

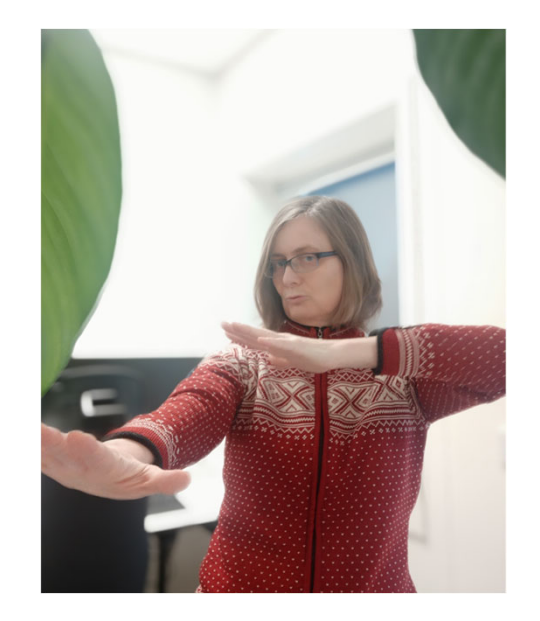

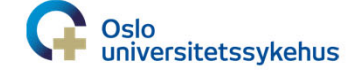

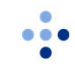

# Min bakgrunn

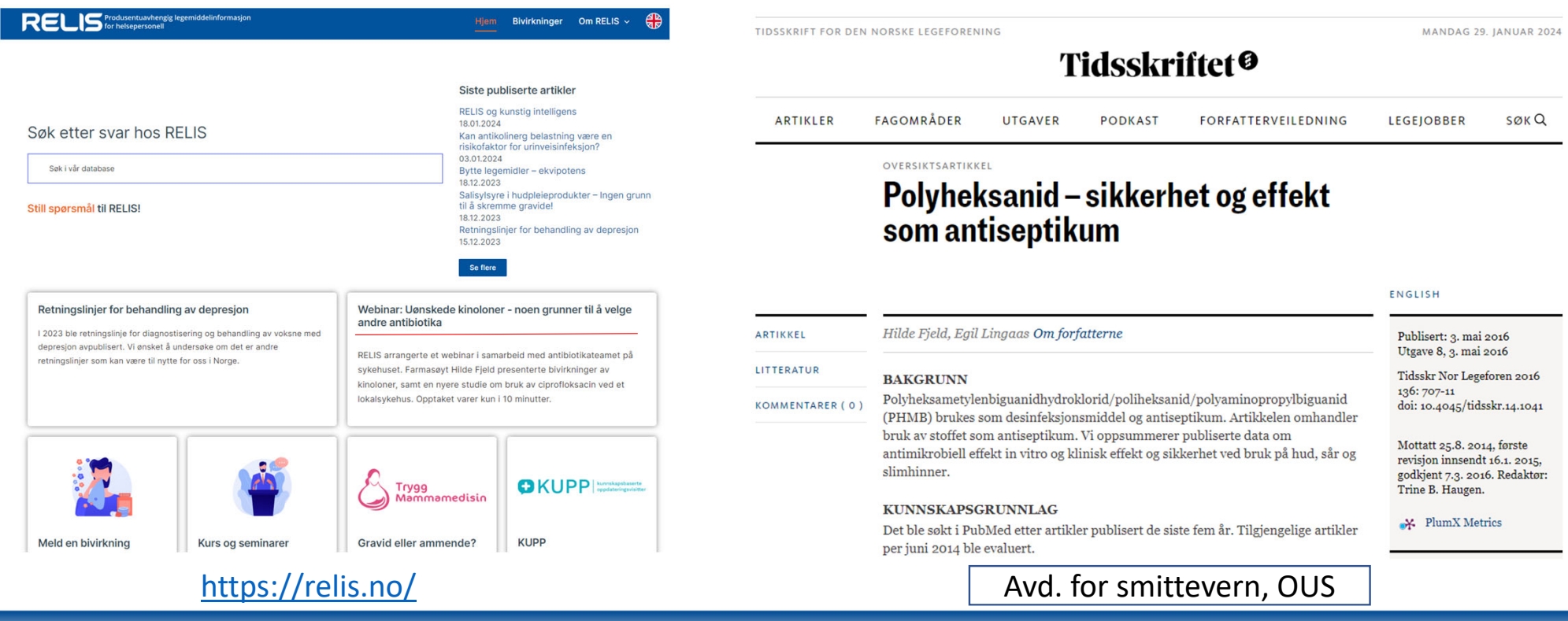

 $\frac{1}{2}$ 

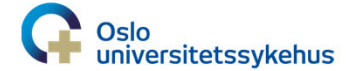

# **Kunnskapspyramiden**

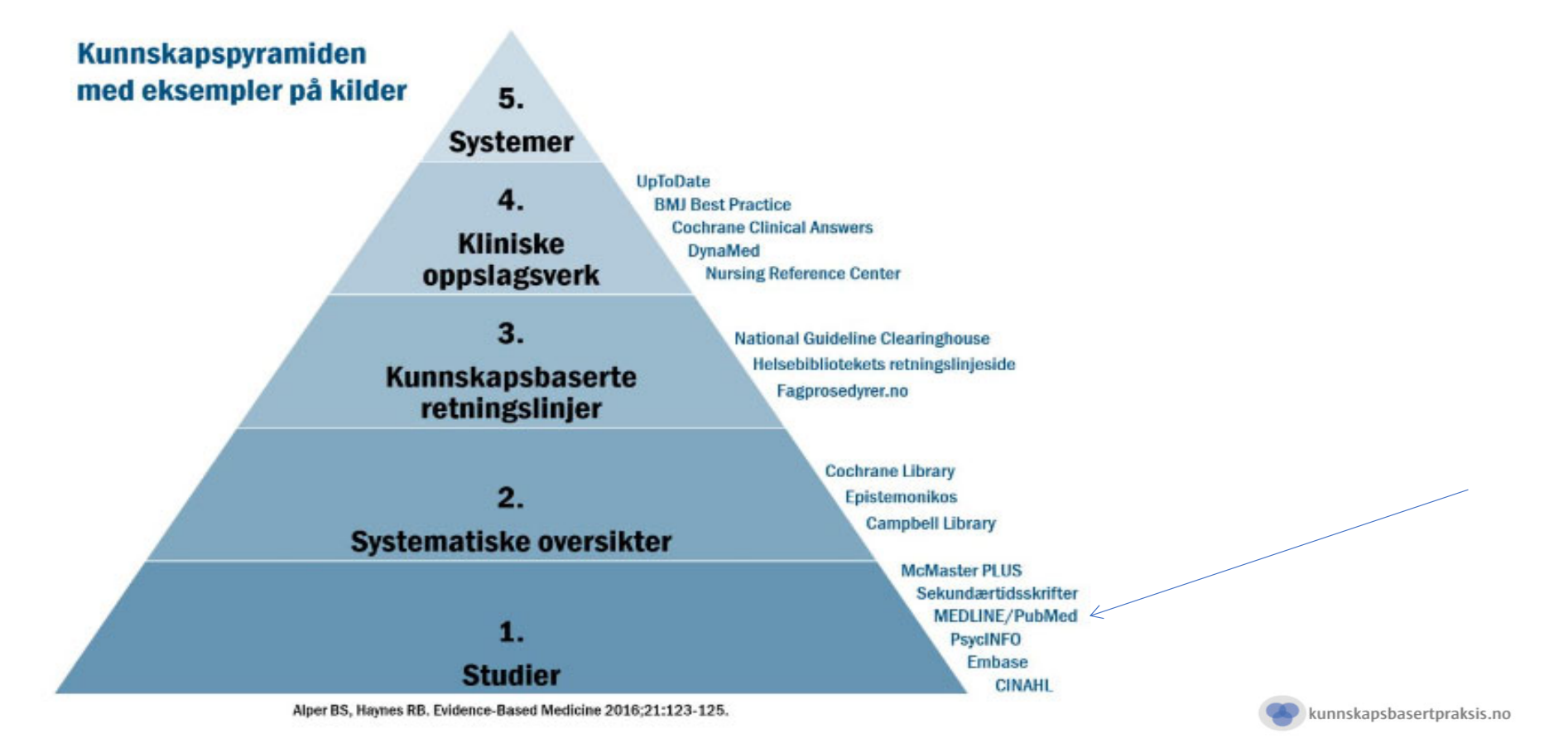

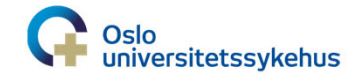

...

**3**

# **Slik søker ofte jeg‐tenkt enkelt!**

- Først Google..UpToDate, retningslinjer (eks. CDC) osv.
- Tekstsøk i PubMed med to ord, ser hva jeg får
- Varierer kanskje med to nye ord
- Legger kanskje på filter RCT
- Legger kanskje til søk i tittel/abstract (hvis mange/irrelevante treff)
- Ser på de nyeste/mest relevante artiklene

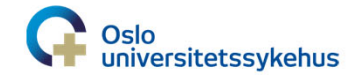

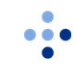

# **Smittevern vs. hjerte‐kar**

- Smittevern
	- Små miljø
	- Ikke alltid fulle stillinger, færre leger
	- Vanskeligere å forske på?
	- Sære tema
	- Vanligvis ikke målbart hos pasienter, mye indirekte og forebyggende arbeid
- Hjerte‐kar
	- Store multisenterstudier
	- «Tunge» retningslinjer
	- Status/penger/legemidler
	- Ofte målbart hos pasienten

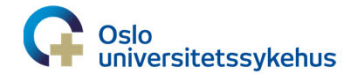

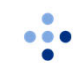

## **Bruk biblioteket sin PubMed lenke**

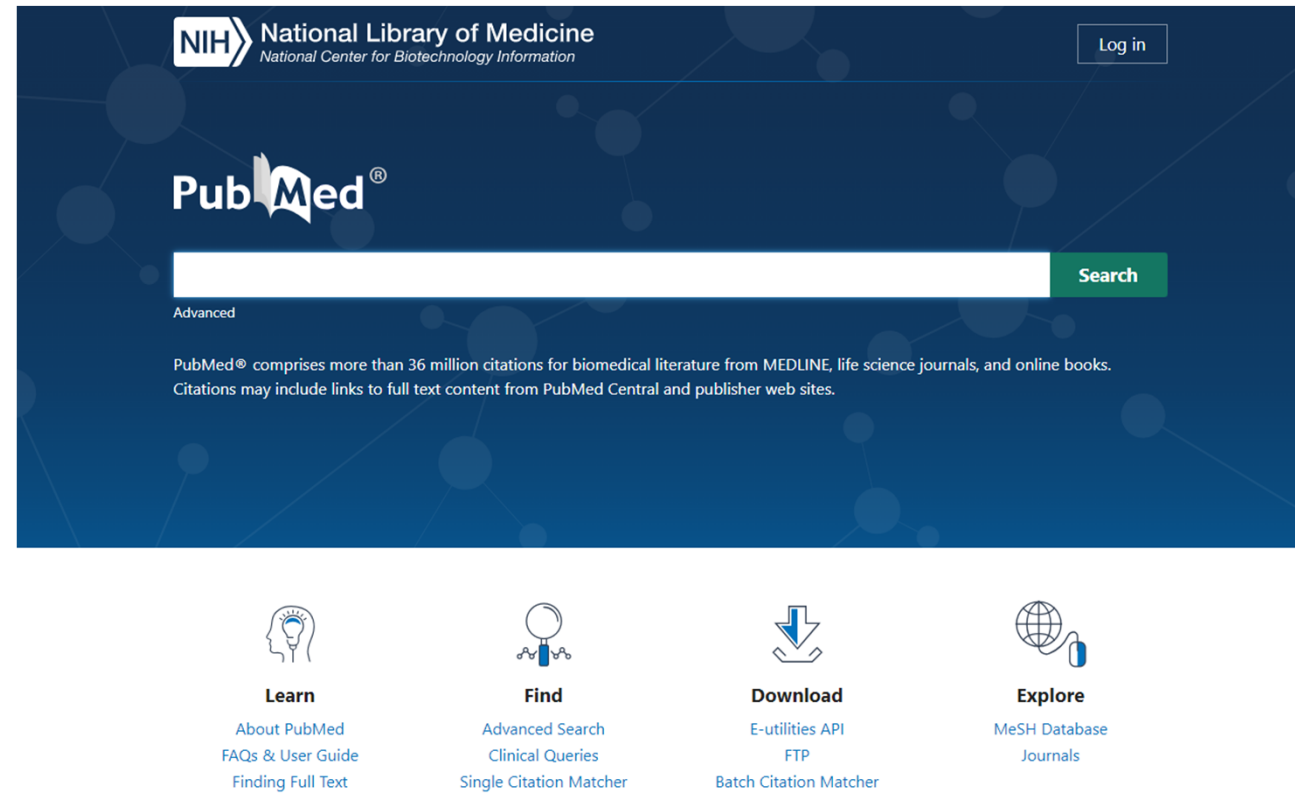

https://pubmed.ncbi.nlm.nih.gov/ <sup>+</sup> spesifikke tegn fra «ditt» bibliotek

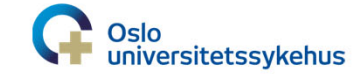

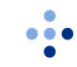

# **To søkemåter i PubMed**

Tekstsøk

- Ligner på «Google» søk
- Vanligst
- Lettest

MeSH‐term søk

- Faguttrykk/termer som brukes for å indeksere artikler
- Eks. «Infection control», «Anti‐ Infective Agents, Local»
- Man må prøve seg frem for å finne aktuelle MeSH‐term søk

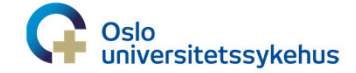

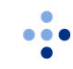

### **Et tekstsøk**

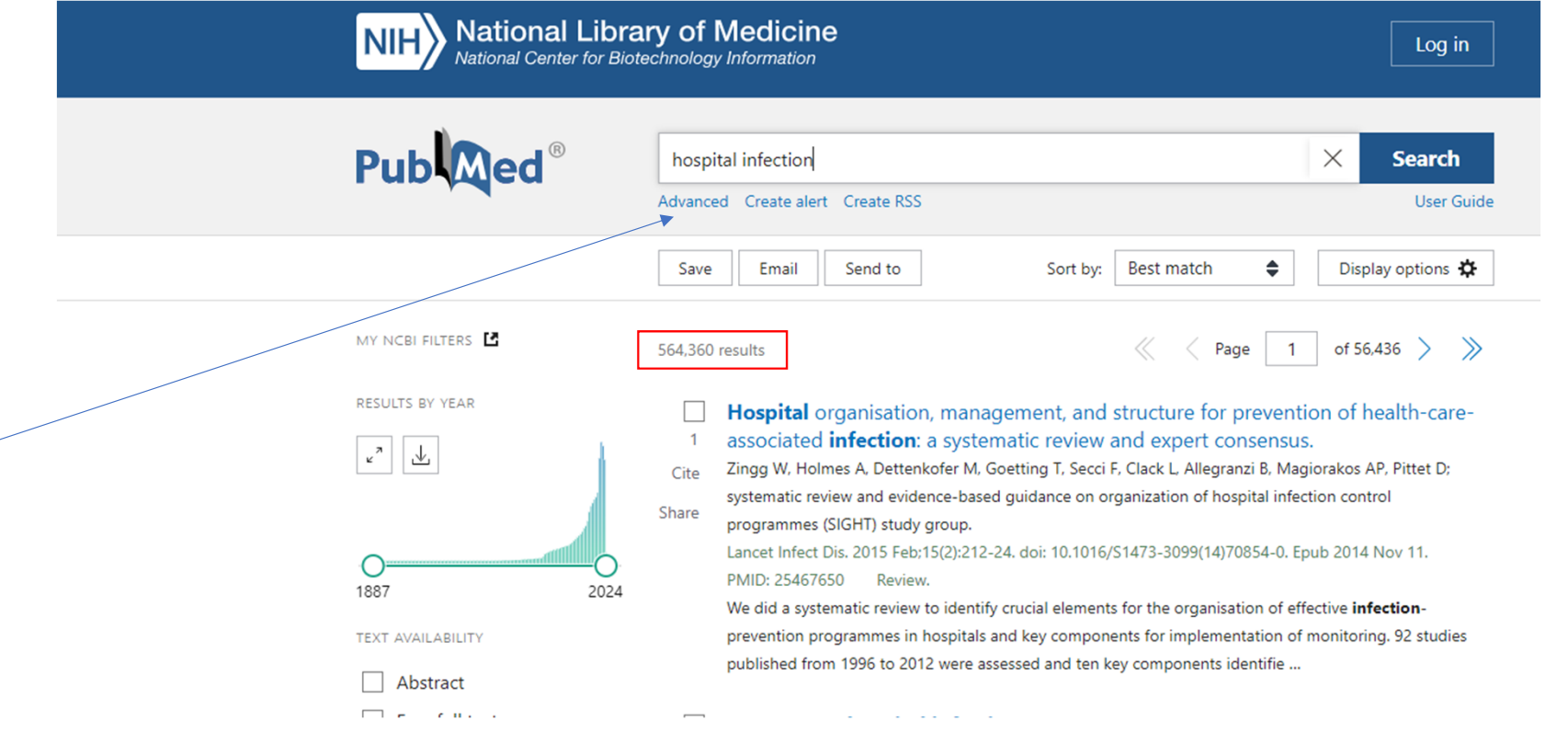

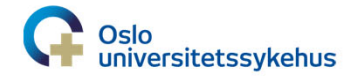

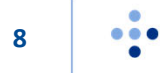

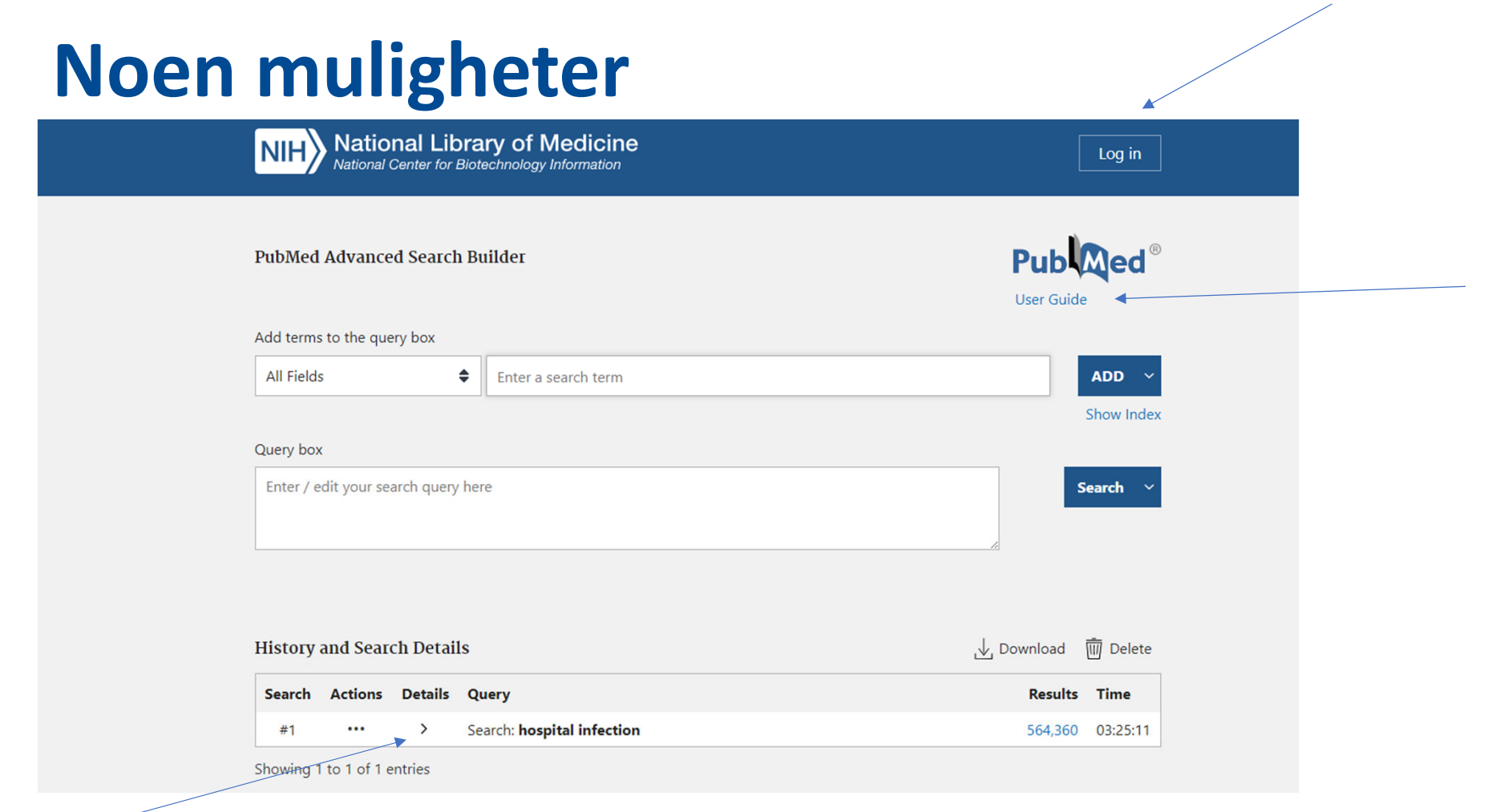

**9**

÷

Fortsettelse følger

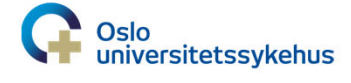

# **Hva søkte PubMed etter?**

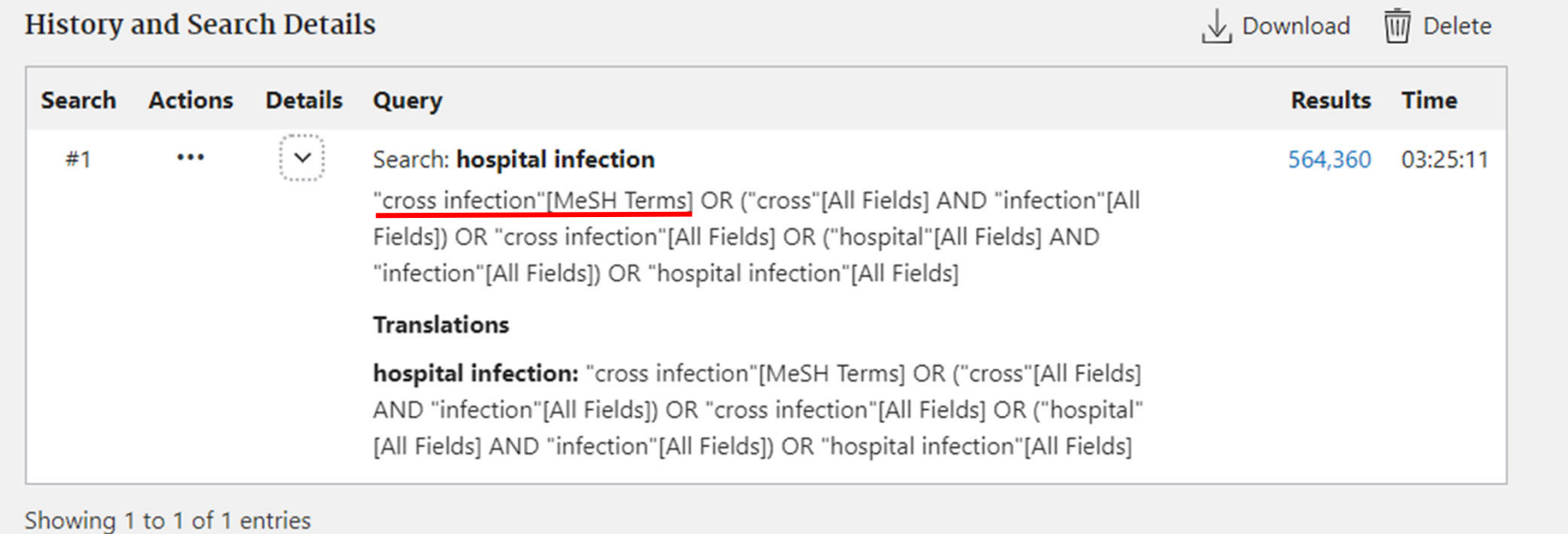

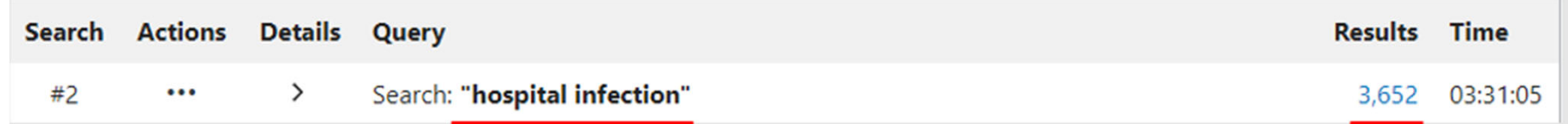

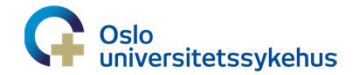

 $\bullet\bullet\bullet$ 

### **MeSH-termen Cross infection**

#### **Cross Infection**

Any infection which a patient contracts in a health-care institution. Year introduced: HOSPITAL INFECTIONS was see under CROSS INFECTION 1971-1978, was see CROSS INFECTIONS 1963-1970

Tree Number(s): C01.248, C23.550.291.875.500 MeSH Unique ID: D003428 **Entry Terms:** 

- Infection, Cross
- Cross Infections
- · Infections Cross
- Healthcare Associated Infections
- Healthcare Associated Infection
- · Infection, Healthcare Associated
- . Infections, Healthcare Associated
- . Health Care Associated Infection
- . Health Care Associated Infections
- · Infections, Hospital
- Hospital Infection
- · Infection, Hospital
- · Infections, Nosocomial
- · Infection, Nosocomial
- Nosocomial Infection
- Nosocomial Infections
- Hospital Infections

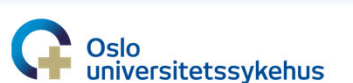

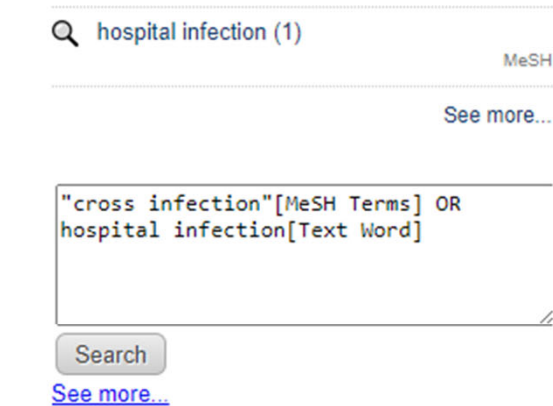

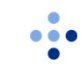

## **Begrense søket, søk i tittel/abstract**

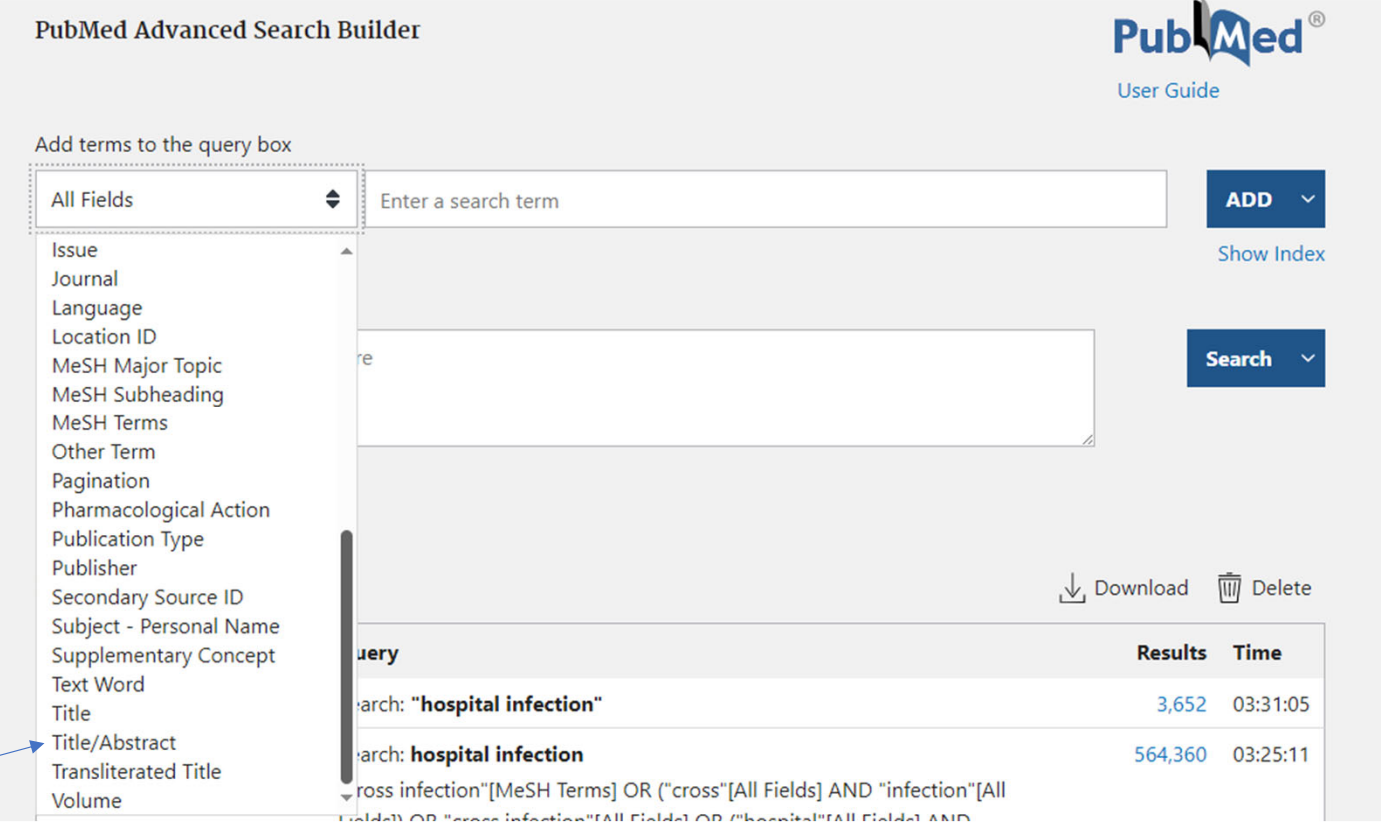

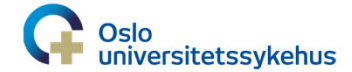

 $\bullet\bullet\bullet$ 

# **Treff ved søk i tittel/abstract**

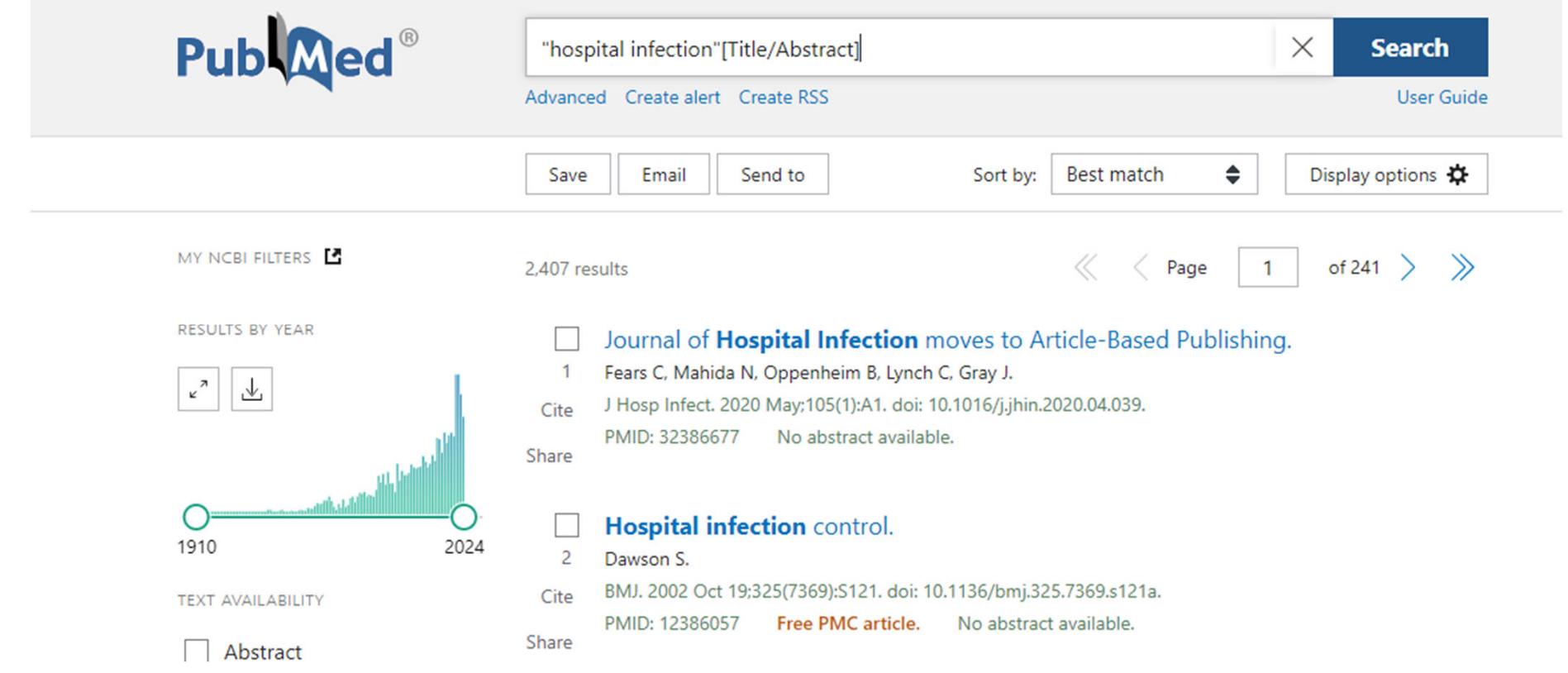

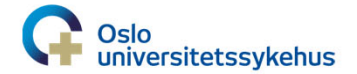

...

# **Tillegg av filter, RCT**

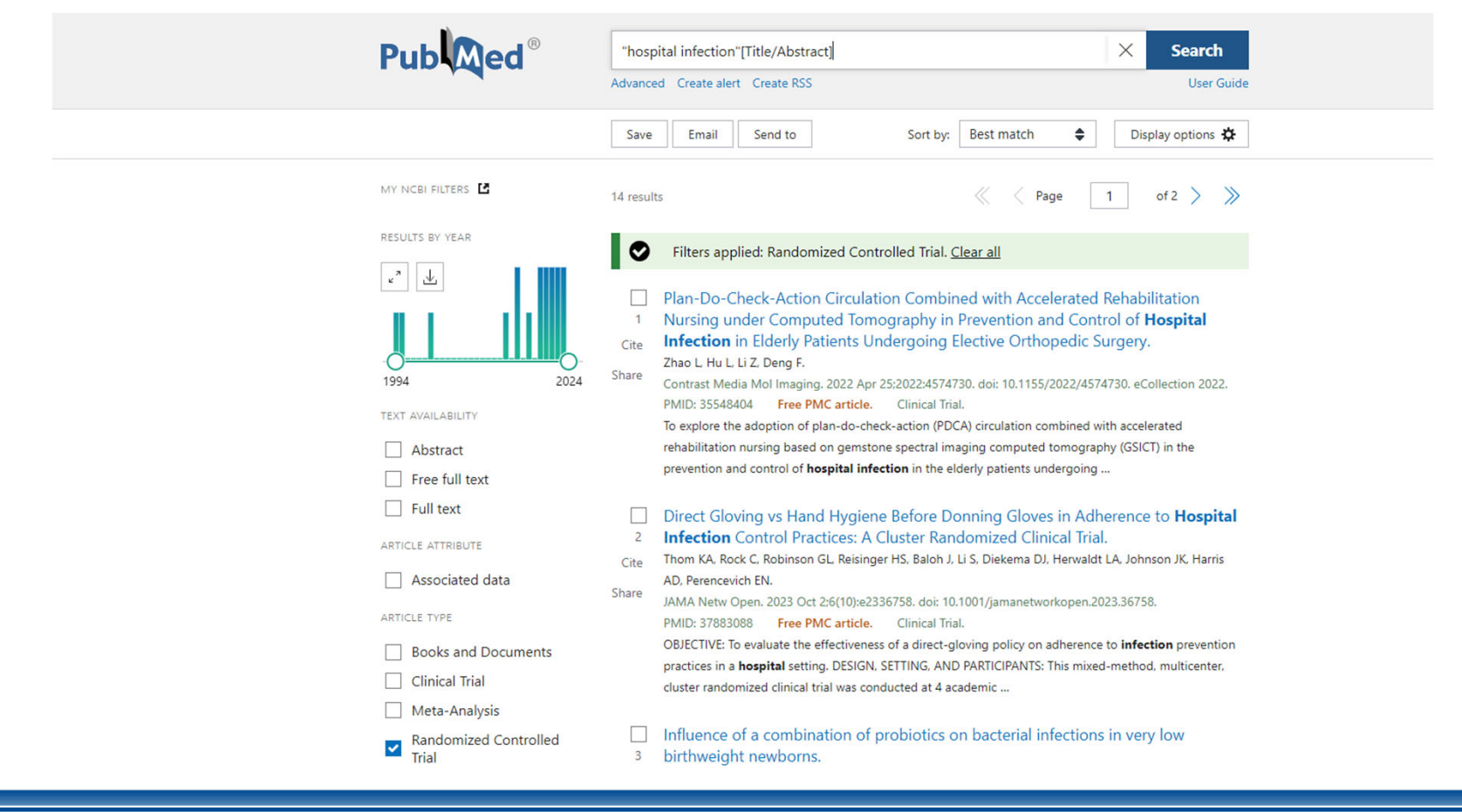

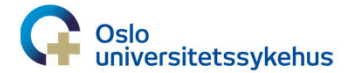

### **MeSH‐term database**

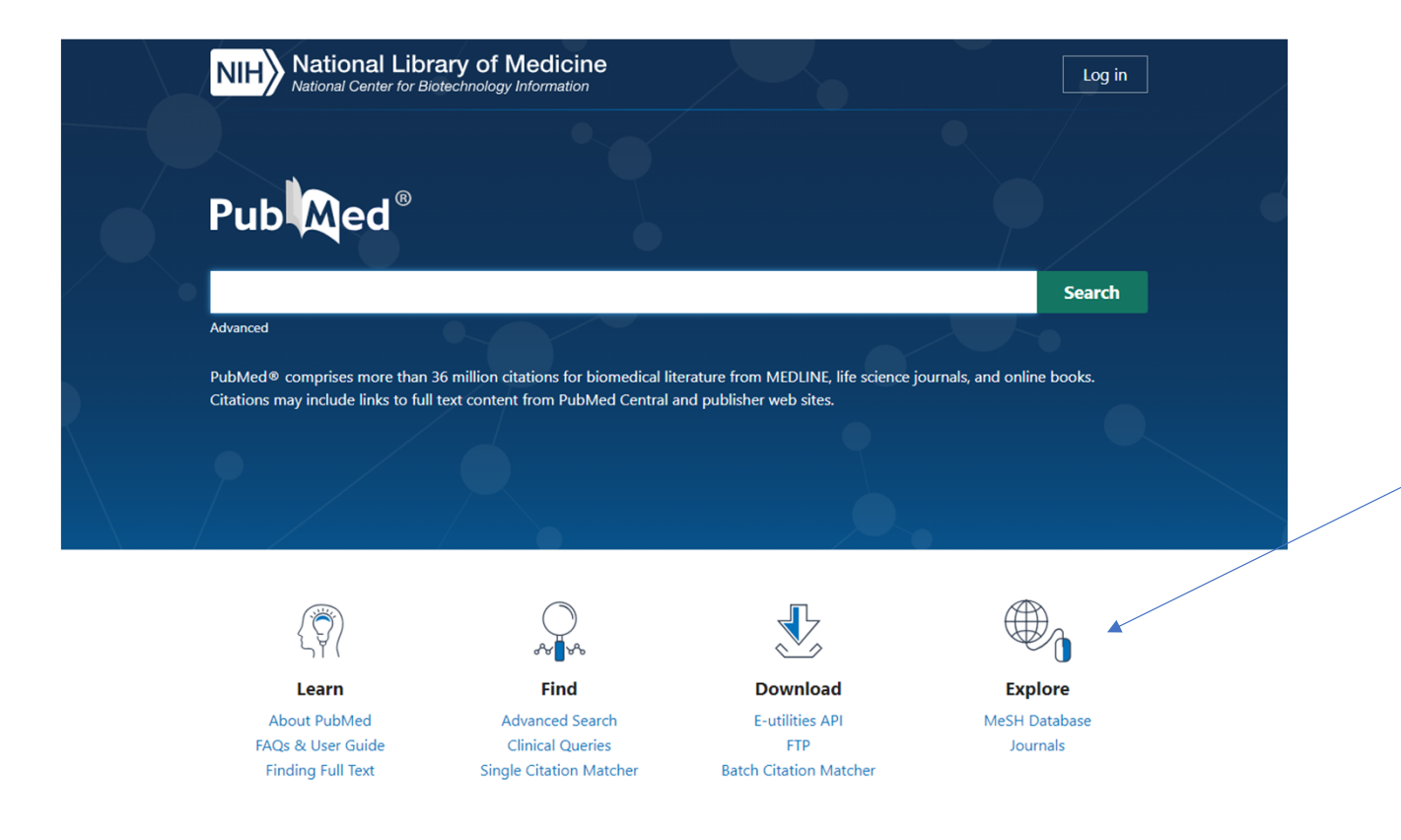

MeSH (Medical Subject Headings) is the NLM controlled vocabulary thesaurus used for indexing articles for PubMed.

https://www.ncbi.nlm.nih.gov/mesh/

**Oslo** universitetssykehus

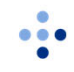

### Mesh-term søk

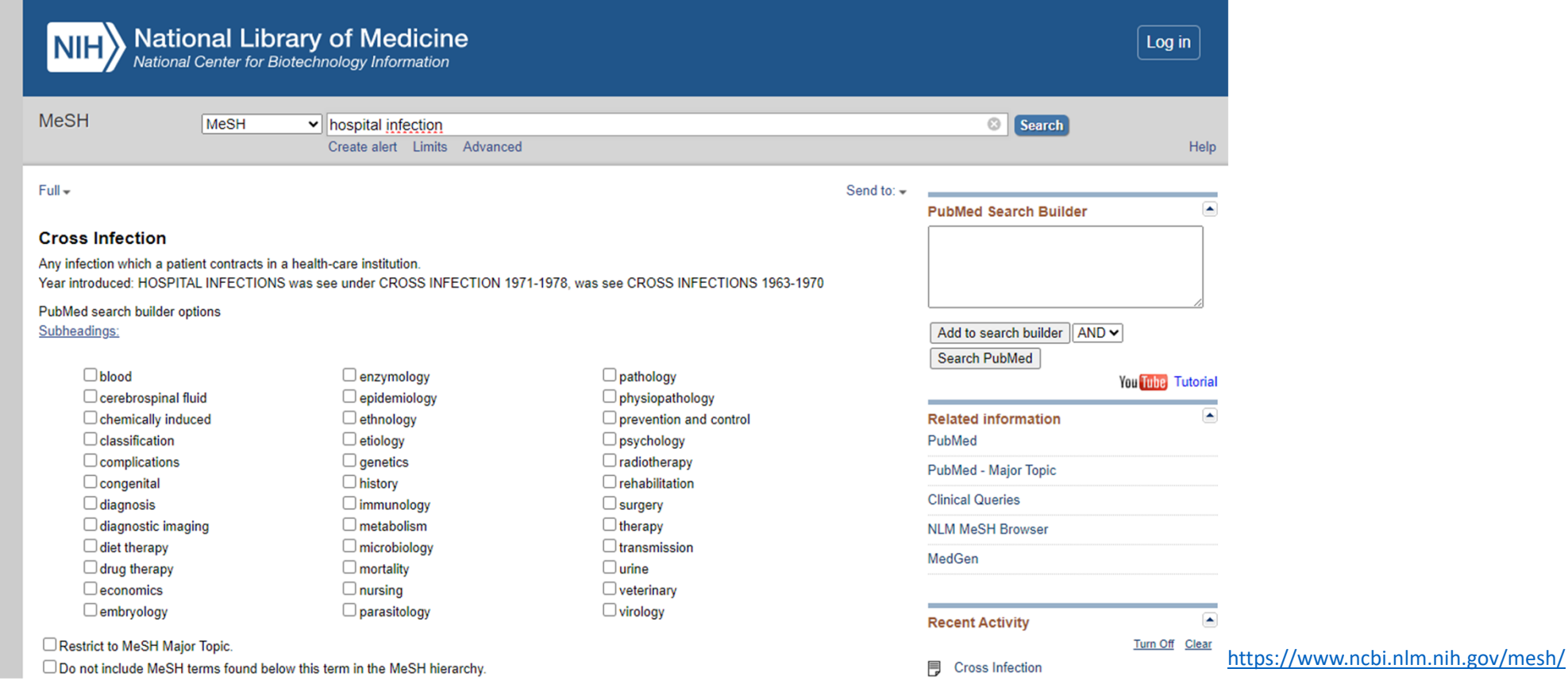

 $\ddot{\cdot}$ 

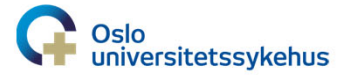

# MeSH-term søk (lenger nede på siden)

Tree Number(s): C01.248, C23.550.291.875.500 MeSH Unique ID: D003428 **Entry Terms:** 

- Infection, Cross
- Cross Infections
- Infections, Cross
- Healthcare Associated Infections
- Healthcare Associated Infection
- Infection, Healthcare Associated
- Infections, Healthcare Associated
- Health Care Associated Infection
- Health Care Associated Infections
- Infections, Hospital
- Hospital Infection
- Infection, Hospital
- · Infections, Nosocomial
- · Infection, Nosocomial
- Nosocomial Infection
- Nosocomial Infections
- Hospital Infections

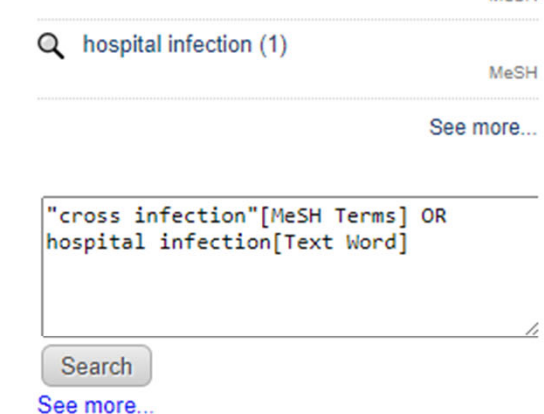

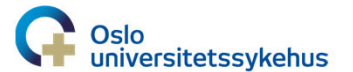

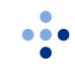

### **MeSH-term søk med «Cross Infection»**

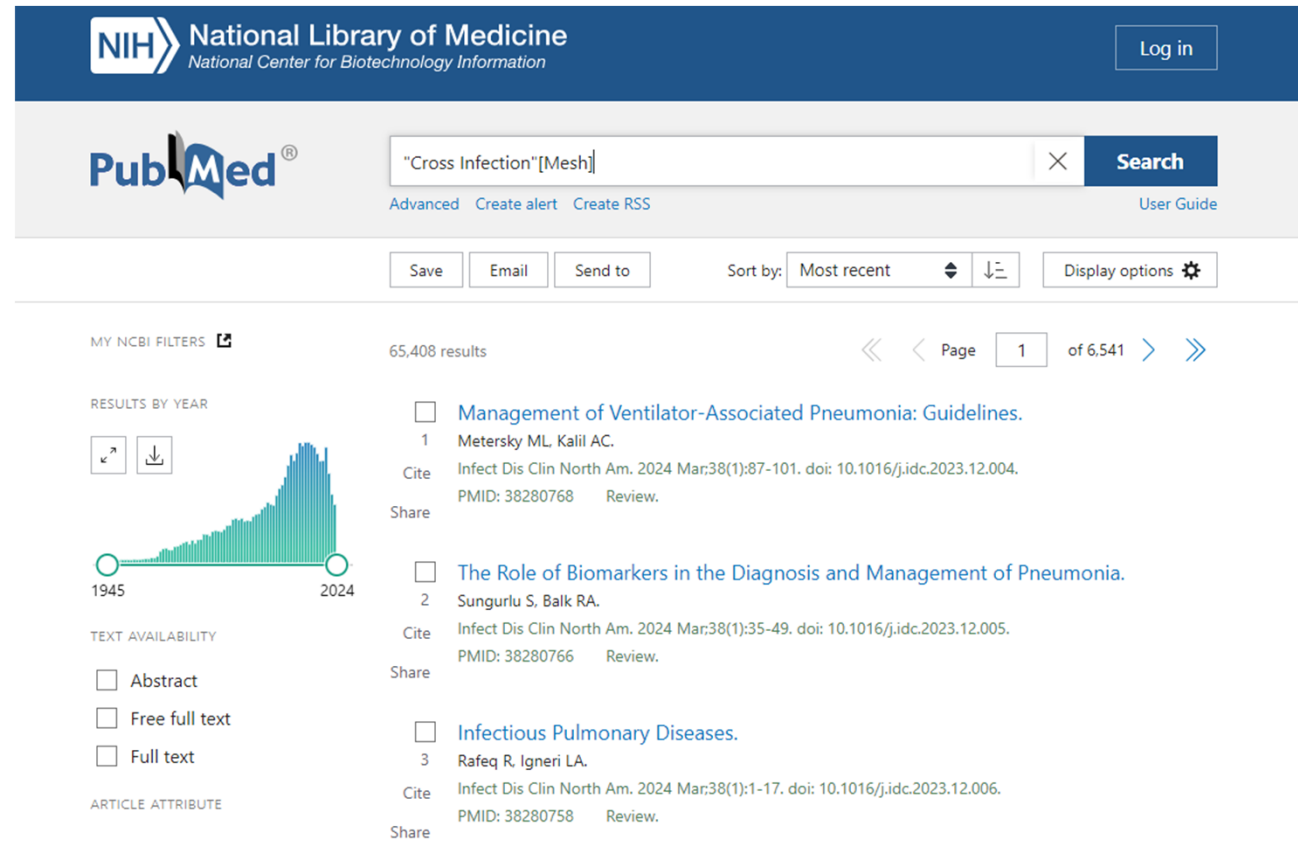

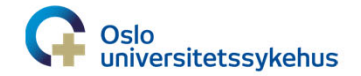

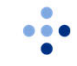

### **En annen MeSH-term**

#### **Clostridioides difficile**

A common inhabitant of the colon flora in human infants and sometimes in adults. The type species Clostridioides difficile is formerly known as Clostridium difficile. It is a causative agent for CLOSTRIDIOIDES INFECTIONS and is associated with PSEUDOMEMBRANOUS ENTEROCOLITIS in patients receiving antibiotic therapy.

Year introduced: 2021(1991)

• Clostridium difficile

Previous Indexing:

• Clostridium (1976-1990)

See Also:

· Enterocolitis, Pseudomembranous

**All MeSH Categories Organisms Category Bacteria Firmicutes Clostridiales** Clostridioides **Clostridioides difficile** 

https://www.ncbi.nlm.nih.gov/mesh/

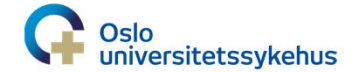

# En tilfeldig artikkel, scroller nedover

Clinical Trial > N Engl J Med. 2017 Jan 26:376(4):305-317. doi: 10.1056/NEJMoa1602615.

#### **Bezlotoxumab for Prevention of Recurrent Clostridium difficile Infection**

Mark H Wilcox<sup>1</sup>, Dale N Gerding<sup>1</sup>, Ian R Poxton<sup>1</sup>, Ciaran Kelly<sup>1</sup>, Richard Nathan<sup>1</sup>, Thomas Birch<sup>1</sup>, Oliver A Cornely<sup>1</sup>, Galia Rahav<sup>1</sup>, Emilio Bouza<sup>1</sup>, Christine Lee<sup>1</sup>, Grant Jenkin<sup>1</sup>, Werner Jensen<sup>1</sup>, You-Sun Kim<sup>1</sup>, Junichi Yoshida<sup>1</sup>, Lori Gabryelski<sup>1</sup>, Alison Pedley<sup>1</sup>, Karen Eves<sup>1</sup>, Robert Tipping<sup>1</sup>, Dalya Guris<sup>1</sup>, Nicholas Kartsonis<sup>1</sup>, Mary-Beth Dorr<sup>1</sup>, MODIFY I and MODIFY II Investigators

Collaborators, Affiliations + expand PMID: 28121498 DOI: 10.1056/NEJMoa1602615 Free article

#### **Abstract**

**Background:** Clostridium difficile is the most common cause of infectious diarrhea in hospitalized patients. Recurrences are common after antibiotic therapy. Actoxumab and bezlotoxumab are human monoclonal antibodies against C. difficile toxins A and B, respectively.

Methods: We conducted two double-blind, randomized, placebo-controlled, phase 3 trials, MODIFY I and MODIFY II, involving 2655 adults receiving oral standard-of-care antibiotics for primary or

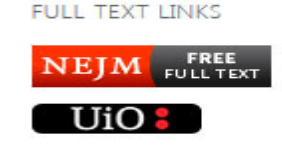

**ACTIONS** 

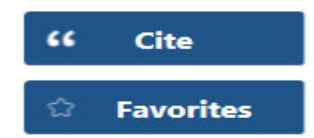

SHARE

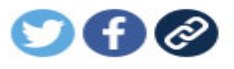

PAGE NAVIGATION

**< Title & authors** 

Abstract

https://pubmed.ncbi.nlm.nih.gov/28121498/

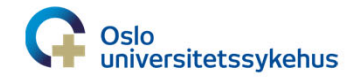

20

### Mye informasjon om artikkelen

#### **Comment** in

Bezlotoxumab - A New Agent for Clostridium difficile Infection. Bartlett JG. N Engl J Med. 2017 Jan 26:376(4):381-382. doi: 10.1056/NEJMe1614726. PMID: 28121509 No abstract available.

#### Similar articles

The effect of bezlotoxumab for prevention of recurrent Clostridium difficile infection (CDI) in Japanese patients. Mikamo H, Aoyama N, Sawata M, Fujimoto G, Dorr MB, Yoshinari T. J Infect Chemother. 2018 Feb;24(2):123-129. doi: 10.1016/j.jiac.2017.10.005. Epub 2017 Oct 31.

#### Cited by 165 articles

Protecting intubated patients from the threat of antimicrobial resistant infections with monoclonal antibodies. Baker S, Kellam P, Krishna A, Reece S. Lancet Microbe. 2020 Sep;1(5):e191-e192. doi: 10.1016/S2666-5247(20)30126-9. Epub 2020 Sep 7.

#### **Publication types**

- > Clinical Trial, Phase III
- > Multicenter Study
- > Randomized Controlled Trial
- > Research Support, Non-U.S. Gov't

#### **MeSH** terms

- > Adolescent
- $\geq$  Adult
- $\geq$  Aged
- > Aged, 80 and over
- > Anti-Bacterial Agents / therapeutic use
- > Antibodies, Monoclonal / adverse effects
- > Antibodies, Monoclonal / therapeutic use\*
- > Antibodies, Neutralizing / adverse effects
- > Antibodies, Neutralizing / therapeutic use\*
- > Broadly Neutralizing Antibodies
- > Clostridioides difficile\*
- > Clostridium Infections / prevention & control\*
- > Double-Blind Method
- $\sim 100$ **Contract Contract Contract**  $\sim$   $-$

#### **Associated data**

- > ClinicalTrials.gov/NCT01241552
- > ClinicalTrials.gov/NCT01513239

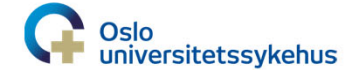

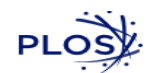

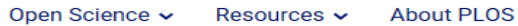

 $\alpha$  $\equiv$ 

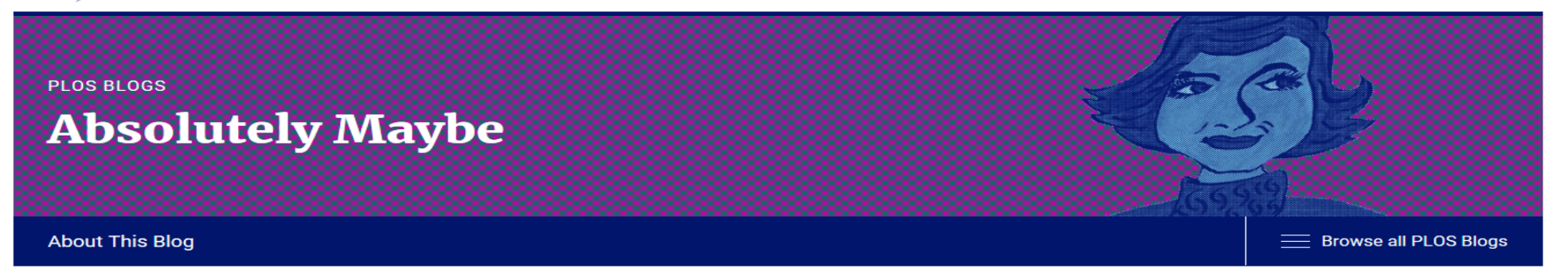

#### **8 PubMed Ninja Skills**

November 30, 2015 / Hilda Bastian / Listicles

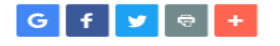

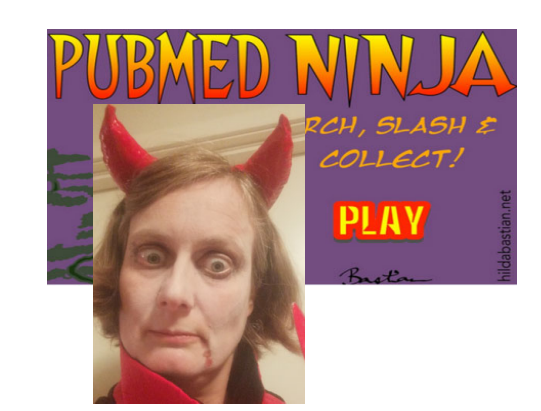

https://absolutelymaybe.plos.org/2015/11/30/8-pubmed-ninja-skills/

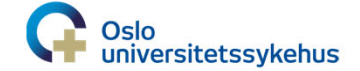

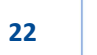

 $\bullet$   $\bullet$ 

# **Fyr løs med søk**

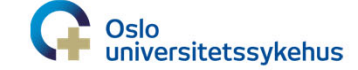

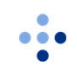

## **Take home message: Tenkt enkelt**

- Først Google..UpToDate, retningslinjer (eks. CDC) osv.
- Tekstsøk i PubMed med to ord, ser hva jeg får
- Varierer kanskje med to nye ord
- Legger kanskje på filter RCT
- Legger kanskje til søk i tittel/abstract (hvis mange/irrelevante treff)
- Ser på de nyeste/mest relevante artiklene
- Vurdere artikler: En annen gang  $\odot$

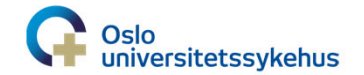

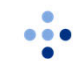

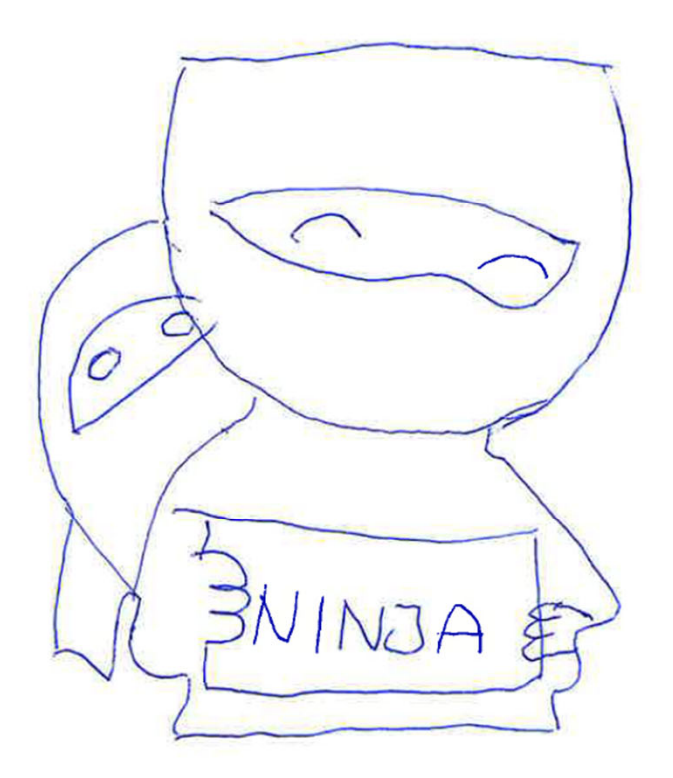

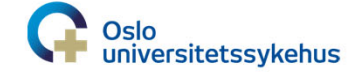

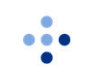